# **BACCALAURÉAT SÉRIE S**

## **Épreuve de PHYSIQUE CHIMIE Évaluation des Compétences Expérimentales**

## **Sommaire**

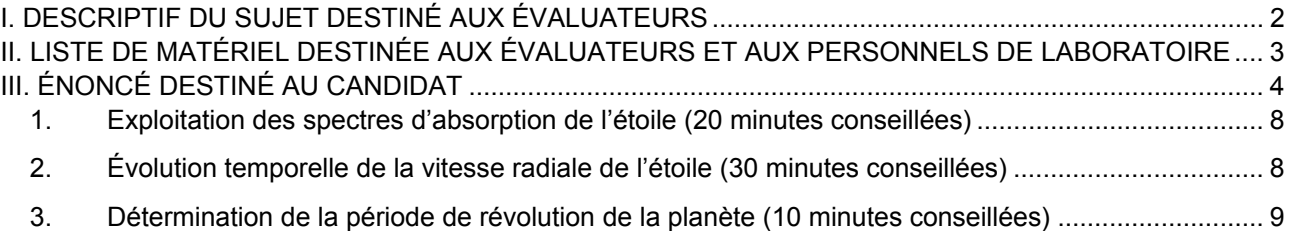

┍

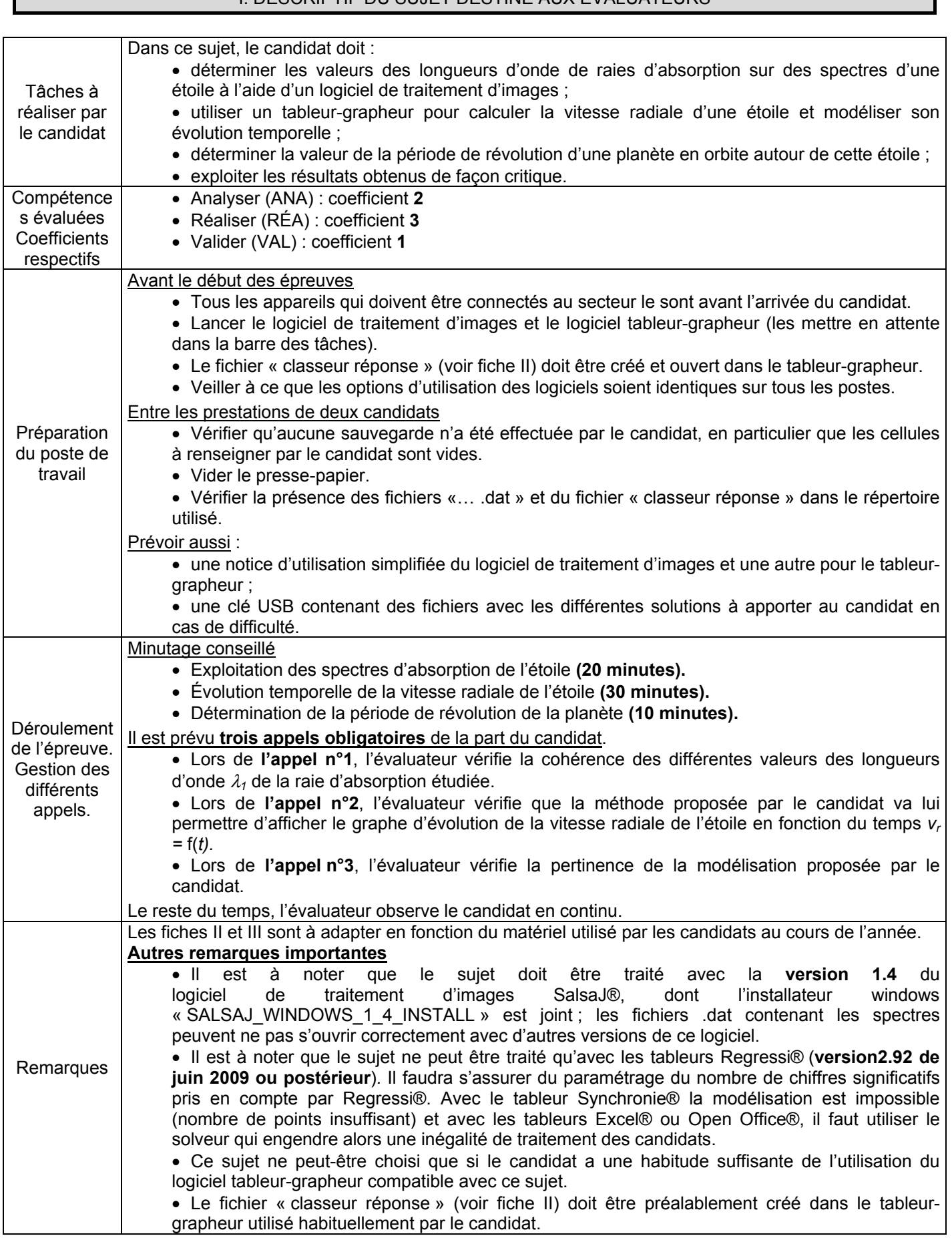

## I. DESCRIPTIF DU SUJET DESTINÉ AUX ÉVALUATEURS

#### II. LISTE DE MATÉRIEL DESTINÉE AUX ÉVALUATEURS ET AUX PERSONNELS DE LABORATOIRE

La version modifiable de l'ÉNONCÉ DESTINÉ AU CANDIDAT jointe à la version .pdf vous permettra d'adapter le sujet à votre matériel. Cette adaptation ne devra entraîner EN AUCUN CAS de modifications dans le déroulement de l'évaluation

#### **Paillasse candidats**

- une calculette type « collège » ou un ordinateur avec fonction « calculatrice »
- un ordinateur muni des logiciels suivants (voir les remarques sur la fiche I) :
	- o un logiciel de traitement d'images : SalsaJ® (**version 1.4**), dont l'installateur windows « SALSAJ\_WINDOWS\_1\_4\_INSTALL » est joint
	- o un tableur grapheur : Regressi® (**version 2.92 de juin 2009 ou postérieur**) ou un autre tableurgrapheur utilisé dans l'établissement et compatible avec ce sujet

#### **Documents mis à disposition des candidats**

- une notice d'utilisation simplifiée du logiciel de traitement d'images
- une notice d'utilisation simplifiée du tableur-grapheur
- les onze spectres (.dat) à traiter avec le logiciel de traitement d'images placés dans le répertoire .……………………..
- un fichier dans le tableur-grapheur appelé « classeur réponse » (voir ci-dessous) contenant déjà une colonne avec les onze cellules « date *t* (en j) » pré-renseignées par l'évaluateur

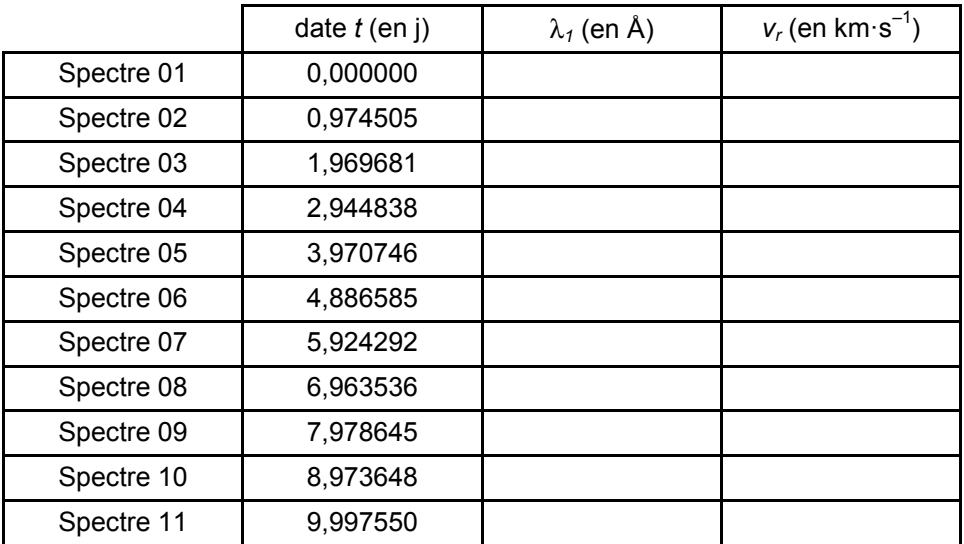

#### **Particularités**

• Le logiciel de traitement d'images SalsaJ® 1.4 utilise la librairie Java Virtual Machine. Java est déjà installé sur la plupart des ordinateurs, vous n'avez donc rien à faire. Si, toutefois, ce n'était pas le cas, vous devez télécharger et installer la dernière version de Java.

#### III. ÉNONCÉ DESTINÉ AU CANDIDAT

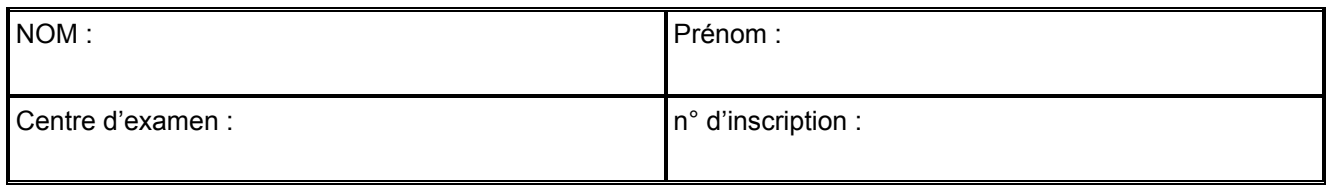

Ce sujet comporte **sept** feuilles individuelles sur lesquelles le candidat doit consigner ses réponses. Le candidat doit restituer ce document avant de sortir de la salle d'examen.

Le candidat doit agir en autonomie et faire preuve d'initiative tout au long de l'épreuve. En cas de difficulté, le candidat peut solliciter l'examinateur afin de lui permettre de continuer la tâche. L'examinateur peut intervenir à tout moment, s'il le juge utile.

**L'utilisation d'une calculatrice ou d'un ordinateur autres que ceux fournis n'est pas autorisée**.

#### **CONTEXTE DU SUJET**

En analysant la lumière émise par une étoile, les astronomes peuvent détecter la présence d'une planète orbitant autour de celle-ci.

Une étoile possédant dans son voisinage une planète en orbite, voit les raies d'absorption de son spectre présenter périodiquement des déplacements. L'étude de ces déplacements spectraux permet également aux astronomes d'accéder à certaines données concernant l'étoile et sa planète.

La méthode utilisée appelée « méthode de la vitesse radiale » est basée sur « l'effet Doppler-Fizeau ».

*Le but de cette épreuve est d'évaluer, à partir de l'exploitation de spectres de raies*  d'absorption, la vitesse radiale v<sub>r</sub> d'une étoile E puis la période de révolution T d'une *planète P en orbite autour d'elle.* 

### **DOCUMENTS MIS À DISPOSITION DU CANDIDAT**

#### **Document : La « méthode de la vitesse radiale » basée sur l'effet Doppler-Fizeau ou « spectroscopie Doppler »**

La vitesse radiale *vr* d'une étoile est la composante de sa vitesse mesurée dans la direction de la ligne de visée de l'observateur. L'étoile, si elle possède une planète en orbite, décrit un mouvement de rotation autour du centre de masse (barycentre) du système étoile-planète (voir schéma 1).

Ce mouvement de l'étoile fait qu'elle se rapproche et l s'éloigne de l'observateur périodiquement.

Or, quand une source lumineuse de longueur d'onde  $\lambda_{ref}$  se déplace par rapport à un observateur, celui-ci perçoit un rayonnement de longueur d'onde λ*'*  différente telle que :

$$
\lambda' = \lambda_{\text{ref}}\cdot(1+\frac{v_r}{c})
$$

Le décalage en longueur d'onde Δλ s'exprime alors :

$$
\Delta \lambda = \lambda' - \lambda_{\text{ref}} = \frac{\lambda_{\text{ref}} \cdot v_r}{c}
$$

C'est l'effet Doppler-Fizeau pour les faibles vitesses.

Par convention :

- une vitesse radiale *vr* négative indique que l'étoile se rapproche de l'observateur ;
- une vitesse radiale *vr* positive indique qu'elle s'éloigne de lui.

Cela se traduit (voir schéma 2) :

- dans le premier cas (*vr* < 0), par un décalage vers le bleu de ses raies d'absorption dans son spectre ;
- dans le second cas ( $v_r$  > 0), par un décalage vers le rouge.

La valeur de la vitesse radiale d'une étoile *vr* peut donc être déterminée à partir de son spectre en comparant les longueurs d'onde mesurées de raies d'absorption connues aux longueurs d'onde de ces mêmes raies mesurées en laboratoire.

- *vr* est la vitesse radiale de la source lumineuse par rapport à l'observateur ;
- *c* est la célérité de la lumière dans le vide ;
- $\lambda_{ref}$  correspond à la longueur d'onde du rayonnement si l'étoile était fixe par rapport à l'observateur ;
- λ' correspond à la longueur d'onde du rayonnement perçu par l'observateur, encore appelée la longueur d'onde apparente.

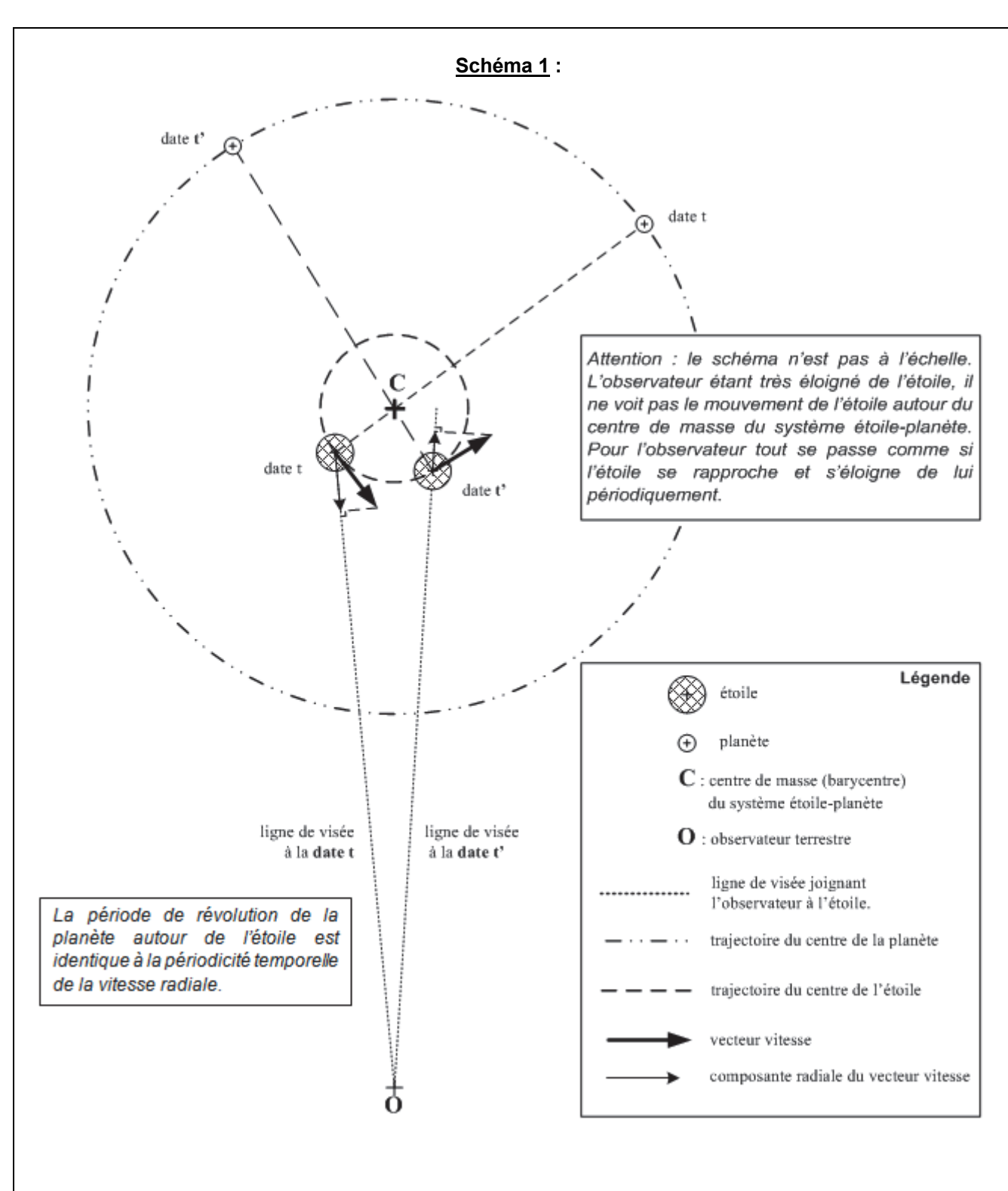

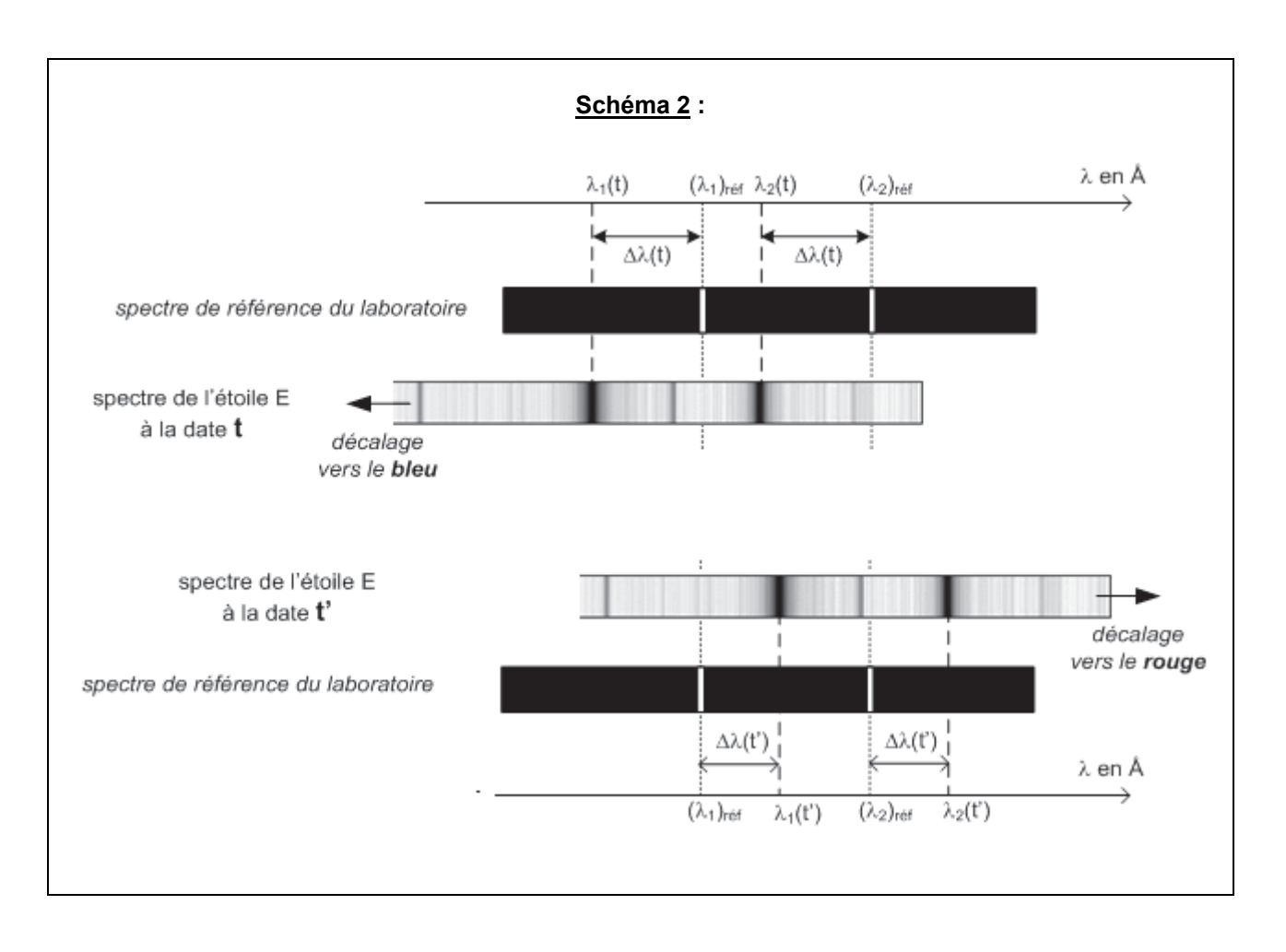

## **Matériel mis à disposition du candidat**

- une calculette type « collège » ou un ordinateur avec fonction « calculatrice »
- un ordinateur muni des logiciels suivants :
	- o le logiciel de traitement d'images SalsaJ®
	- o un tableur-grapheur
- une notice d'utilisation simplifiée du logiciel SalsaJ®
- une notice d'utilisation simplifiée du tableur-grapheur
- les onze spectres (.dat) à traiter avec le logiciel de traitement d'images, placés dans le répertoire .………………………..
- un fichier dans le tableur-grapheur appelé « classeur réponse » contenant déjà une colonne avec les onze cellules « date *t* (en j) » pré-renseignées

## **TRAVAIL À EFFECTUER**

#### **1. Exploitation des spectres d'absorption de l'étoile** (20 minutes conseillées)

On dispose de onze spectres d'absorption (numérotés de 1 à 11) d'une étoile lointaine E pris à intervalles de temps réguliers de l'ordre d'un jour. L'étoile E a une planète P en orbite autour d'elle. Les raies d'absorption des spectres de l'étoile E présentent donc périodiquement des déplacements.

La partie du spectre de E étudiée présente, vers la droite, deux raies d'absorption très marquées et proches l'une de l'autre. Ces deux raies correspondent au doublet du sodium dont les longueurs d'onde mesurées dans le référentiel du laboratoire sont :

> $\lambda_{1\text{ref}}$  = 5889,950 Å pour la raie gauche du doublet  $\lambda_{2\text{ref}}$  = 5895,924 Å pour la raie droite du doublet

avec 1 Å =  $10^{-10}$  m où Å est le symbole de l'angström (1 nm = 10 Å).

À l'aide du logiciel de traitement d'images, déterminer pour les onze spectres fournis, les valeurs de la longueur d'onde λ*1* correspondant à la raie gauche du doublet et reporter dans la colonne correspondante du fichier « classeur réponse », **au fur et à mesure de leur détermination**, ces valeurs de λ*1*.

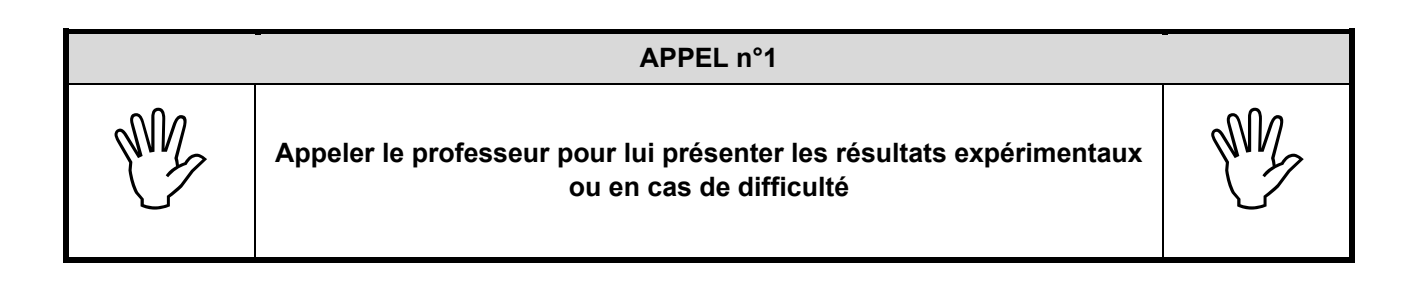

#### **2. Évolution temporelle de la vitesse radiale de l'étoile** (30 minutes conseillées)

2.1. En utilisant les valeurs de λ*1*, proposer un protocole, utilisant le tableur-grapheur, permettant de calculer (en km.s-1) la vitesse radiale *vr* de l'étoile E aux différentes dates *t*.

Donnée : célérité de la lumière dans le vide *c* = 299792,5 km·s<sup>−</sup><sup>1</sup> .

…………………………………………………………………………………………………..……….………..……………….. …………………………………………………………………………………………………..……….………..……………….. …………………………………………………………………………………………………..……….………..……………….. …………………………………………………………………………………………………..……….………..……………….. …………………………………………………………………………………………………..……….………..……………….. …………………………………………………………………………………………………..……….………..……………….. …………………………………………………………………………………………………..……….………..……………….. …………………………………………………………………………………………………..……….………..………………..

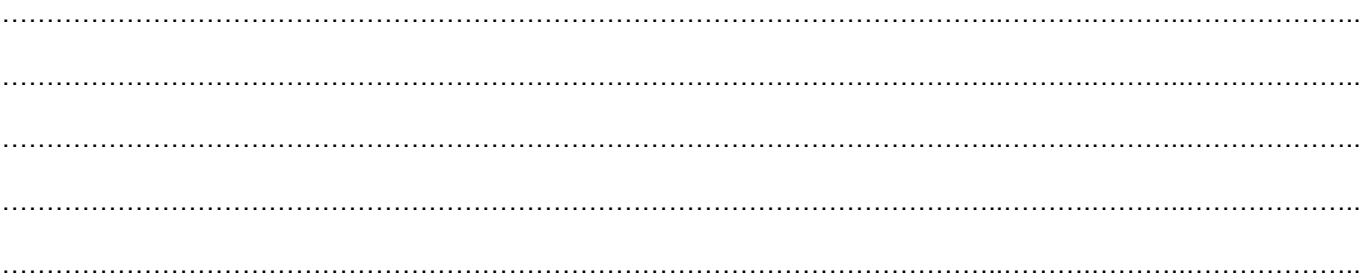

## **APPEL n°2**

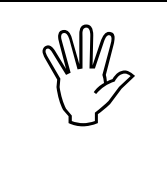

**Appeler le professeur pour lui présenter le protocole ou en cas de difficulté** 

- 
- 2.2. Mettre en œuvre le protocole proposé et afficher dans le fichier « classeur réponse » du tableurgrapheur les valeurs de la vitesse radiale *vr de* l'étoile en fonction de *t*.
- 2.3. Avec le tableur-grapheur, tracer le graphe *vr =* f*(t)* correspondant à l'évolution de la vitesse radiale de l'étoile *v<sub>r</sub>* en fonction du temps et modéliser la courbe obtenue.
- 2.4. Écrire, ci-dessous, le résultat de la modélisation de la vitesse radiale de l'étoile *vr* en fonction du temps.

…………………………………………………………………………………………………..……….………..………………..

## **APPEL n°3**

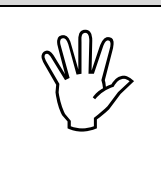

**APPELER EN PROPERT LA PROPERT LE PROPERT LA PROPERT LA PROPERT LA PROPERT LA PROPERT LA PROPERT LA PROPERT LA PROPERT LA PROPERT LA PROPERT LA PROPERT LA PROPERT LA PROPERT LA PROPERT LA PROPERT LA PROPERT LA PROPERT LA P** 

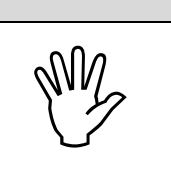

- **3. Détermination de la période de révolution de la planète** (10 minutes conseillées)
	- 3.1. Déduire la valeur de la période de révolution *T* de la planète P à partir du résultat de la modélisation précédente.

…………………………………………………………………………………………………..……….………..……………….. …………………………………………………………………………………………………..……….………..……………….. …………………………………………………………………………………………………..……….………..……………….. …………………………………………………………………………………………………..……….………..……………….. ………………………………………………………………………………………………………………………………………

3.2. Sachant que la période de révolution *T* de la planète P est de 10,4 jours, conclure en justifiant à l'aide d'élément(s) quantitatif(s) (écart relatif, prise en compte de l'intervalle de confiance à 95% sur la valeur de la période de révolution si elle est indiquée dans le tableur-grapheur…) quant à la validité de la méthode et du modèle choisis.

…………………………………………………………………………………………………..……….………..……………….. …………………………………………………………………………………………………..……….………..……………….. …………………………………………………………………………………………………..……….………..……………….. …………………………………………………………………………………………………..……….………..……………….. …………………………………………………………………………………………………..……….………..……………….. …………………………………………………………………………………………………..……….………..……………….. …………………………………………………………………………………………………..……….………..……………….. ……………………………………………………………………………………………………………………………………… ………………………………………………………………………………………………………………………………………

**Ranger la paillasse avant de quitter la salle, sans éteindre l'ordinateur.**